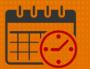

### Kronos for a Team Member Who Self-Schedules

### (Using Advanced Scheduling)

Team members should access Kronos through KNOWLEDGELINK using their network user name and password. Kronos will display the following homepage:

• My Timecard is the opening page for Kronos for employees who do not serve as a team lead, scheduler, or charge nurse

| 📾 UVA Health            | e 1998 - 1998 - | Sign Out        |
|-------------------------|----------------------------------------------------------------------------------------------------|-----------------|
| 🕈 My Timecard 🔇         |                                                                                                    |                 |
| My Calendar 🛞           | Timestamp 🔹 😢 🌣                                                                                                    | My Timecard 🔅 🔶 |
| Period of 11/29 - 12/12 | 12/11/2020, 7:54:42 AM (GMT -05:00) Eastern Time                                                                                                    | Recent Activity |
|                         | (1) Last Timestamp: 10/14/2020 19:45                                                                                                    | Date In Out     |
|                         |                                                                                                    | Wed 1           |
|                         | Transfer                                                                                                    | Thu 12/10       |
|                         |                                                                                                    | Fri 12/11       |
|                         | O Punch                                                                                                    |                 |
|                         |                                                                                                    |                 |
|                         |                                                                                                    |                 |
|                         |                                                                                                    |                 |
|                         |                                                                                                    |                 |
|                         |                                                                                                    |                 |
|                         |                                                                                                    |                 |
|                         |                                                                                                    |                 |
|                         |                                                                                                    |                 |
|                         |                                                                                                    |                 |
| L                       |                                                                                                    | Timestamp       |

- If you are a shift manager or scheduler you will access *My Timecard* from the *Plus* Icon
  - Click the Plus Icon and select My Timecard

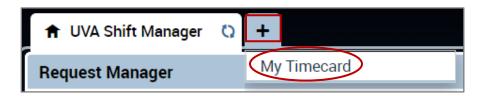

The following pages with walk through *My Timecard* functionality.

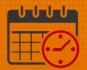

### **My Calendar**

*My Calendar* will be used by all team members, depending on the department/unit where they work. For specific questions talk with your manager/scheduler for departmental specifics.

Some functionality includes the ability to request time off, self-schedule, swap shifts with other qualified team members, request unavailable time, and/or professional development time.

Options may very during the schedule/request period so it is best to talk with the manager or designee for questions about scheduling or requesting time off.

For example: For inpatient nursing the request periods open and close around the *Dates of Action Calendar* that the manager or designee will be able to explain.

• To access My Calendar, click the gear icon and select pop out

| 🔒 My Timecard 🔇        |            |    |
|------------------------|------------|----|
| My Calendar            |            | \$ |
| Period of 11/29 - 12/1 | Preference |    |
|                        | Pop-out    |    |
|                        | Close      |    |

• After selecting *Pop-out My Calendar* displays in the center of the screen and is ready for use

| My Caler | ndar           |              |                      |                       |                       |                          |                     |                 |               | 4  |
|----------|----------------|--------------|----------------------|-----------------------|-----------------------|--------------------------|---------------------|-----------------|---------------|----|
| •        | February 7     | 7 - 13, 2021 | •                    |                       |                       |                          |                     | Next Schedule P | eriod 💌       | :  |
| •        |                |              | •                    | 2                     | <b>*</b> -            | /# <b></b>               | Ň                   | (24             |               |    |
| Day      | Week           | Month        | Visibility<br>Filter | Request Shift<br>Swap | Request<br>Open Shift | Request Self<br>Schedule | Request<br>Time Off |                 |               |    |
|          | Sun 2/07       | Mon 2/08     | 3 Tu                 | ie 2/09               | Wed 2/10              | Thu                      | 2/11                | Fri 2/12        | Sat 2/13      |    |
| C        | )pen Shift (6) | Open Shift   | t (8) Opei           | n Shift (9) (         | Dpen Shift            | (8) Open S               | Shift (9)           | Open Shift (10  | Open Shift (5 | 5) |

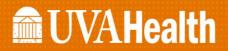

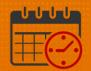

• Use the *Maximize/Minimize* Icon 💷 to enlarge the screen or restore the screen to its original size

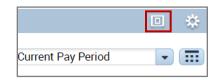

### My Calendar

- Viewing *My* Calendar
  - Team members can utilize the My Calendar option to view their current weekly schedule, monthly, or next schedule options to assist in planning their time off.
  - Make sure to select the time frame desired or specific dates are able to be selected from the calendar icon beside the most frequently used list.

| My Calenda           | ar         |          |          |                                                                    |                                                                    |                                                                    | 0                                                                                                    | - 4 |
|----------------------|------------|----------|----------|--------------------------------------------------------------------|--------------------------------------------------------------------|--------------------------------------------------------------------|----------------------------------------------------------------------------------------------------|-----|
| < Janu<br>Day        | Week Month | •        |          |                                                                    |                                                                    |                                                                    | Next Schedule Period<br>Previous Pay Period<br>Current Pay Period<br>Next Pay Period<br>Previous Schedule Period | •   |
|                      | Sun 1/31   | Mon 2/01 | Tue 2/02 | Wed 2/03                                                           | Thu 2/04                                                           | Fri 2/05                                                           | Current Schedule Period<br>Next Schedule Period                                                                  |     |
|                      |            |          |          |                                                                    |                                                                    |                                                                    | After Next Schedule Period<br>Week to Date                                                                       |     |
| 7:00<br>8:00<br>9:00 |            |          |          | 7:00-19:30<br>[12:50 h]<br>Regular<br>UVAHS/MC/PCS/NEURO/6<br>C/RN | 7:00-19:30<br>[12.50 h]<br>Regular<br>UVAHS/MC/PCS/NEURO/6<br>C/RN | 7:00-19:30<br>[12:50 h]<br>Regular<br>UVAHS/MC/PCS/NEURO/6<br>C/RN | Last Week<br>Yesterday<br>Today<br>Yesterday,Today,Tomorrow<br>Yesterday plus 6 days<br>Last 30 days             |     |

- o Select the date range desired to be viewed from calendar icon
  - Enter Start Date
  - Enter End Date
  - Apply become active
  - Select Apply or Cancel

|             |              | -     |
|-------------|--------------|-------|
|             | Select Dates |       |
| Start Date: |              |       |
| End Date:   |              |       |
|             | Cancel       | Apply |

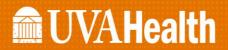

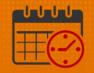

The *My Calendar Day, Week, or Month* Icons allow the date range selected to be viewed in the format selected by the team member.

- My Calendar Day, Week, or Month Icon
  - Day Displays one day at a time
  - Use the arrow to go forward or backward one day at a time

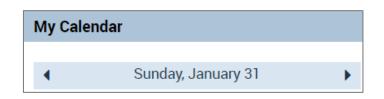

- Week Displays one week at a time
- Use the arrow to go forward or backward one week at a time

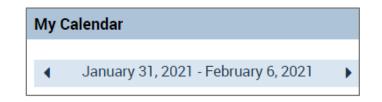

- Month Displays one month at a time
- Use the arrow to go forward or backward 6 weeks at a time

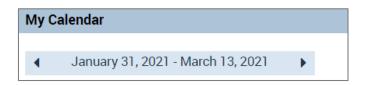

### **Visibility Filter**

*Visibility Filter* allows the calendar to display or not show information for example available open shifts, requested or outstanding shift swaps, or open shift requests

• Team members can take time to look at this function to see if it useful for them

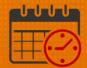

| •             | December 2                  | 20 - 26, 2020         | ►                                                                                              |                       |                          | (                              | Current Pay Perio                 | od 🔹 📰                      |
|---------------|-----------------------------|-----------------------|------------------------------------------------------------------------------------------------|-----------------------|--------------------------|--------------------------------|-----------------------------------|-----------------------------|
| •<br>•<br>Day | Week                        | Month                 | Visibility<br>Filter Request Shif                                                              | Request<br>Open Shift | Request Self<br>Schedule | Request<br>Time Off            | <b>Č4</b><br>Request<br>Change Av |                             |
|               | Sun 12/20<br>Open Shift (5) | Mon 12/2<br>Open Shif | <ul> <li>Availability reque</li> <li>Available open sl</li> <li>Employee Available</li> </ul>  | nifts                 |                          | 12/24<br>Shift (12             | Þ Fri 12/25<br>Open Shift (1¢     | Sat 12/26<br>Open Shift (6) |
| 11:00         |                             | _                     | <ul> <li>Holiday</li> <li>Open Shift Reque</li> <li>Scheduled pay co</li> </ul>                |                       |                          | ıbmitted<br>ending             |                                   |                             |
| 12:00         |                             |                       | <ul> <li>Scheduled pay control</li> <li>Scheduled shifts</li> <li>Self Schedule red</li> </ul> |                       | ✓ Re                     | oproved<br>efused              |                                   | 0                           |
| 13:00         |                             |                       | <ul> <li>Shift swap reque</li> <li>Time-off requests</li> <li>Work Time Reque</li> </ul>       | s 🕨                   | 🖌 🖌 Of                   | etracted<br>fered<br>fer Refus | ed                                |                             |

### Shift Swap

The *Request Shift Swap* Icon allows team members the ability to change a scheduled shift with another team member.

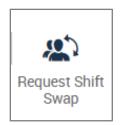

- This allows the team members flexibility to change like shifts when something comes up on a day they are scheduled to work.
  - $\circ$   $\,$  No longer requires approval for nursing if the two team members are working in the same job
  - Team members must be scheduled for the same job on days they are requesting to swap shifts
    - For example, a shift manager would need to swap with another shift manager if they are serving in that role for the day or the scheduler/manager would need to make the shift swap
    - A nurse working as a nurse for the day must swap with another team member working in the same role that day.

# **WVAHealth**

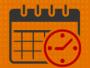

| Type: S    | hift Swap - No Appr | oval 🔻   |                  |          |          |                 | Fri 2/05                  |         |
|------------|---------------------|----------|------------------|----------|----------|-----------------|---------------------------|---------|
| Start Date |                     |          | Time: 7:00 - 19  | 9:30     | •        |                 | n Shift (10)              |         |
| Duration:  | 12.5 h              |          | Shift Type: Regu | ılar 🛈   |          |                 |                           |         |
| Swap with  | : 2/02/2021         |          | Location         | •        | All      | •               |                           |         |
|            | Employee            | Date     | Start Time       | End Time | Duration | Details         |                           |         |
| $\odot$    |                     | Tue 2/02 | 7:00             | 19:30    | 12.5 h   | 0               |                           |         |
| 0          |                     | Tue 2/02 | 7:00             | 19:30    | 12.5 h   | (1) 7:00 [12.9] | 50 h]:Regular, UVAHS/MC/F | PCS/NEU |
| $\bigcirc$ |                     | Tue 2/02 | 7:00             | 19:30    | 12.5 h   | 0               |                           |         |
|            |                     | Tue 2/02 | 7:00             | 19:30    | 12.5 h   | (i) 🔽           |                           |         |

- Team member chooses the *Start Date* (date they want to exchange a shift for) and the *Swap with:* date within the same week
- $\circ~$  Select the name of the desired team member to swap with who is assigned the same job (Neuro/6C/RN job) and submit
  - The team member must accept or refuse the shift swap
  - An email is sent to the team member's inbox in Kronos

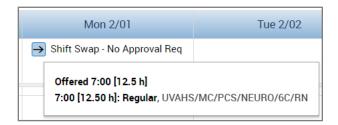

View Details or Cancel request

| Mon 2/01                                 |  |
|------------------------------------------|--|
| → Shift Swap, No Approval Pag<br>Details |  |
| Cancel request                           |  |

• Click on Details of the Shift Swap to view

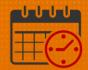

| Shift Sw                                                                                                    | Shift Swap Request Details |            |                   |          |          |            |  |  |  |  |
|----------------------------------------------------------------------------------------------------|----------------------------|------------|-------------------|----------|----------|------------|--|--|--|--|
| <ul> <li>→ Offered: 12/11/2020 - 12:51:00</li> <li>Modified by:</li> <li>Employee: Type: Shift Swap - No Approval Req</li> </ul> |                            |            |                   |          |          |            |  |  |  |  |
| Employee:                                                                                                    |                            |            |                   |          |          |            |  |  |  |  |
| Start Date:                                                                                                    | 1/24/2021                  | Т          | ime: 7:00 - 19:30 | )        |          |            |  |  |  |  |
| Duration:                                                                                                    | 12.5 h                     |            |                   |          |          |            |  |  |  |  |
|                                                                                                    | Employee                   | Date       | Start Time        | End Time | Duration | Details    |  |  |  |  |
| •                                                                                                    |                            | Fri 1/29   | 7:00              | 19:30    | 12.5 h   | <b>(i)</b> |  |  |  |  |
| _                                                                                                    | History<br>1: 12/11/2020   | - 12:51:00 |                   |          |          |            |  |  |  |  |

- The team member will see the shift swap in their *My Calendar*
- Right Click on the request to view the available options

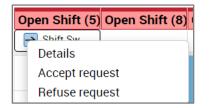

- Click Details to view the request
- Either Accept or Refuse the Request

| Modified by:                              | 0 - 12:51:00 |                    |                 |          |            |
|-------------------------------------------|--------------|--------------------|-----------------|----------|------------|
| Employee:                                 |              | Type: Shift Swap - | No Approval Rec | l.       |            |
| Start Date: 1/24/2021<br>Duration: 12.5 h | -            | Time: 7:00 - 19:30 |                 |          |            |
| Employee                                  | Date         | Start Time         | End Time        | Duration | Details    |
| •                                         | Fri 1/29     | 7:00               | 19:30           | 12.5 h   | <b>(i)</b> |
| Status History  Offered: 12/11/2020-1     | 2:51:00      |                    |                 |          |            |
| lote (optional)                           |              |                    |                 |          |            |

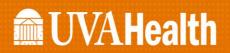

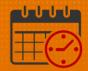

| → Offere                                                                                                    | ed: 12/11/2020      | - 12:51:00 |            |          |          |         |  |  |  |
|----------------------------------------------------------------------------------------------------|---------------------|------------|------------|----------|----------|---------|--|--|--|
| Modified by:                                                                                                    |                     |            |            |          |          |         |  |  |  |
| Employee: Type: Shift Swap - No Approval Req                                                                                                    |                     |            |            |          |          |         |  |  |  |
| Start Date: 1/24/2021 Time: 7:00 - 19:30                                                                                                    |                     |            |            |          |          |         |  |  |  |
| Duration:                                                                                                    | 12.5 h              |            |            |          |          |         |  |  |  |
|                                                                                                    | Employee            | Date       | Start Time | End Time | Duration | Details |  |  |  |
| 0                                                                                                    |                     | Fri 1/29   | 7:00       | 19:30    | 12.5 h   | ()      |  |  |  |
| ⊙         Fri 1/29         7:00         19:30         12.5 h         ⊙           Status History         Э         Offered:         12/11/2020 - 12:51:00         Image: Status History         Image: Status History <td< th=""></td<> |                     |            |            |          |          |         |  |  |  |
|                                                                                                    | ed: 12/11/2020 - 12 | 51:00      |            |          |          |         |  |  |  |

- If the team member refuses the shift swap, then the team member can ask another team member to swap shifts with them
- *My Calendar* View from the team member who refused the shift swap

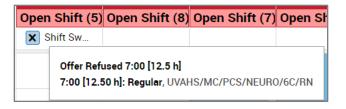

• *My Calendar* View from the team member who requested the shift swap

| Open Shift (9)                       | Open Shift (10 | Open Shift (4)   |
|--------------------------------------|----------------|------------------|
|                                      | Shift Sw       | Self Sche        |
| Offer Refused 7<br>7:00 [12.50 h]: F |                | /PCS/NEUR0/6C/RN |

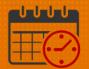

### **Request Time Off**

- Request Time Off allows the advanced scheduling team member to request when the schedule is opened the Time off for Adv. Sch. Icon displays If the Request Time Off period is closed while the schedule is being processed follow unit/departmental policy
  - $\circ$   $\,$  The following Pay Codes are available to be requested
    - PTO (availability to request up to 365 days in the future)
      - Team members may not request time off for the next schedule period when it is closed for balancing
    - PTO Future (Team member does not have enough of a balance today but will before the requested time off)
- The following walks a team member how to request time off
  - Click the Request Time Off Icon
  - From the drop down select from the drop down options
  - o In this example the team member wants to take PTO
    - Select Time Off for Adv. Sch.

| Day   | Week                        | Month          | Visibility<br>Filter | Request Shift<br>Swap | Request<br>Open Shift | Request Self<br>Schedule | Request<br>Time Off | Ç24<br>Request<br>Change Av |                |
|-------|-----------------------------|----------------|----------------------|-----------------------|-----------------------|--------------------------|---------------------|-----------------------------|----------------|
|       |                             | me Off         | _                    |                       |                       |                          |                     |                             |                |
| Туре: | School<br>School<br>Time Of | ff for Adv. Sc | h. le                | Pay                   | code                  | Time Unit                | t Si                | tart time                   | Daily Amount   |
| + ×   | Unavail                     | able           | 21                   | Sc                    | hool                  | Hours                    | 8:00                | Cance                       | 12.0<br>Submit |

o Pick the Start Date and End Date for the request

| _       |                     |        | Febr | ruary 2 | 2021   |      |    |      |
|---------|---------------------|--------|------|---------|--------|------|----|------|
|         | Su                  | Мо     | Tu   | We      | Th     | Fr   | Sa | 1    |
| Day V   | 31                  | 1      | 2    | 3       | 4      | 5    | 6  | Shii |
| _       | 7                   | 8      | 9    | 10      | 11     | 12   | 13 | F    |
| Reque   | 14                  | 15     | 16   | 17      | 18     | 19   | 20 |      |
|         | 21                  | 22     | 23   | 24      | 25     | 26   | 27 | F    |
| Туре: ] | 28                  | 1      | 2    | 3       | 4      | 5    | 6  |      |
|         | 7                   | 8      | 9    | 10      | 11     | 12   | 13 | P    |
| +×      | <mark>02</mark> /14 | 4/2021 |      |         | 2/14/2 | 2021 |    |      |

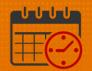

• Select the type of time off, PTO in this case

| Reques     | st Time Off         |           |              |       |
|------------|---------------------|-----------|--------------|-------|
| Туре: Т    | ime Off for Adv. So | sh. 💌     |              |       |
|            | Start date          | End date  | Pay code     |       |
| + ×        | 2/14/2021           | 2/14/2021 | РТО          | •     |
|            |                     |           | LAS-Public S | ervi  |
| Note (opti | onal)               |           | PTO          |       |
| Type a not | e (optional)        |           | PTO Future R | leq · |
|            |                     |           |              |       |

- *Time Unit* is hours, verify *Start time* for the shift, and enter the number of hours being requested in *Daily Amount*
- o Request each day separately
- o Do not cross weekends with the request

| mount | Daily | Start time | Time Unit | Pay code | End date  | Start date |     |
|-------|-------|------------|-----------|----------|-----------|------------|-----|
|       | 12.0  | 7:00       | Hours     | PTO      | 2/14/2021 | 2/14/2021  | + × |
|       |       |            |           |          |           |            | F × |

- Optional: A note may be typed into the request to provide additional information
- o Click Submit to enter the request or Cancel to delete the request
- o In the future the team member wants to know the status of a request
  - Navigate to the date of the request in *My Calendar*

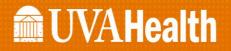

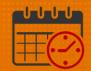

• Note Time Off for Adv. Sch.

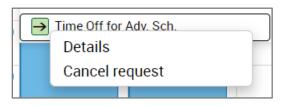

• Click Details to view the details of the request

| Time-Off R                                                                               | equest De                     | tails |                    |      |       |  |  |  |  |  |  |
|------------------------------------------------------------------------------------------|-------------------------------|-------|--------------------|------|-------|--|--|--|--|--|--|
| <ul> <li>→ Submitted:<br/>Modified by:</li> <li>Employee:</li> <li>▼ Requeste</li> </ul> | 12/20/2020 - 10               |       | ime Off for Adv. S | ich. |       |  |  |  |  |  |  |
| Start date                                                                               |                               |       |                    |      |       |  |  |  |  |  |  |
| 2/14/2021                                                                                | 2/14/2021                     | PTO   | Hours              | 7:00 | 12.0  |  |  |  |  |  |  |
| Status Histo<br>→ Submitted:                                                             | <b>ry</b><br>12/20/2020 - 10: | 36:24 |                    |      | Close |  |  |  |  |  |  |

• If the team member no longer needs this day off and the time has not been approved, then they select *Cancel Request* 

| Cance               | l Time-                | Off Request              |                    |              |            |                |
|---------------------|------------------------|--------------------------|--------------------|--------------|------------|----------------|
|                     | nitted: 12<br>fied by: | 2/20/2020 - 10:36:24     | ł                  |              |            |                |
| Employee            | :                      |                          | Type: Time Off for | or Adv. Sch. |            |                |
| ▼ Req               | uested                 |                          |                    |              |            |                |
| Star                | t date                 | End date                 | Pay code           | Time Unit    | Start time | Daily Amount   |
| 2/14                | /2021                  | 2/14/2021                | PTO                | Hours        | 7:00       | 12.0           |
| → Subm<br>Note (opt |                        | 20/2020 - 10:36:24<br>1) |                    |              |            |                |
|                     |                        |                          |                    |              | Cancel     | Cancel Request |

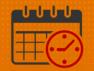

• My Calendar displays the date as retracted

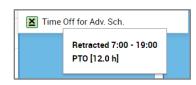

 $\circ$   $\,$  The team member can also view the details of the request

| Time-Off R                 | equest De                                                      | tails |       |      |       |  |  |  |  |  |  |  |  |
|----------------------------|----------------------------------------------------------------|-------|-------|------|-------|--|--|--|--|--|--|--|--|
| Retracted:<br>Modified by: | Modified by:                                                   |       |       |      |       |  |  |  |  |  |  |  |  |
| Employee:                  |                                                                |       |       |      |       |  |  |  |  |  |  |  |  |
| ▼ Requested                |                                                                |       |       |      |       |  |  |  |  |  |  |  |  |
| Start date                 | Start date End date Pay code Time Unit Start time Daily Amount |       |       |      |       |  |  |  |  |  |  |  |  |
| 2/14/2021                  | 2/14/2021                                                      | PTO   | Hours | 7:00 | 12.0  |  |  |  |  |  |  |  |  |
|                            | <b>ry</b><br>12/20/2020 - 10:5<br>12/20/2020 - 10:             |       |       |      | Close |  |  |  |  |  |  |  |  |

 $\circ$   $\,$  Time off request Approved and Refused (can follow same steps to review details)

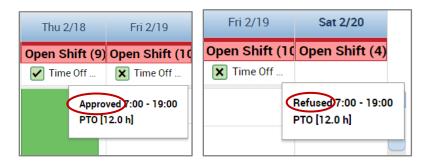

• If the team member no longer needs the request they can submit a cancel request for the manager or designee to approve.

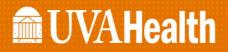

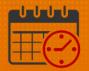

| Thu 2/18       | Fri 2/19       | S    |
|----------------|----------------|------|
| Open Shift (9) | Open Shift (10 | Ореі |
| Cance          | Irequest       |      |

#### • Request Change Availability

| <b>∢</b> Ja | anuary 31, 2021 | - February 6, 2021 |                            |                                |                                   | Next Schedule           | Period 🔹 |
|-------------|-----------------|--------------------|----------------------------|--------------------------------|-----------------------------------|-------------------------|----------|
| ∎∎<br>Day   | Week            |                    | bility<br>Iter Request Shi |                                | <b>(24</b><br>Request<br>hange Av |                         |          |
|             | Sun 1/31        | Mon 2/01           | Tue 2/02                   | Wed 2/03                       | Thu 2/04                          | Fri 2/05                | Sat 2/06 |
| 7.00        |                 |                    |                            |                                |                                   |                         |          |
| 7:00        |                 |                    |                            | <b>7:00-19:30</b><br>[12.50 h] | 7:00-19:30<br>[12.50 h]           | 7:00-19:30<br>[12.50 h] |          |
| 8:00        |                 |                    |                            | Regular<br>UVAHS/MC/           | Regular<br>UVAHS/MC/              | Regular                 |          |
| 9:00        |                 |                    |                            | PCS/NEUR                       | PCS/NEUR                          | PCS/NEUR                |          |

### **Request Self Schedule**

Self-Schedule allows the team member the flexibility to request a schedule that meets their needs. The team member has to meet the minimum staffing requirements (weekends, hard to staff days, holidays, etc.) for their unit/department. The scheduler or manager may move team members to create a balanced schedule. The schedule is not final until it has been posted. Talk with unit/department scheduler/manager to determine scheduling expectations.

• From the My Calendar View select Next Schedule Period from the dropdown

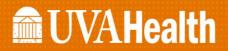

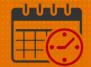

| Ay Calen | dar           |              |                      |                       |                       |                          |                     |                      |                |
|----------|---------------|--------------|----------------------|-----------------------|-----------------------|--------------------------|---------------------|----------------------|----------------|
| •        | January 24    | 4 - 30, 2021 | •                    |                       |                       |                          |                     | Next Schedule P      | eriod 💌        |
| •        |               |              | •                    | 2                     | <b>*</b>              | <b></b>                  | <b>e</b> r          | (24                  |                |
| Day      | Week          | Month        | Visibility<br>Filter | Request Shift<br>Swap | Request<br>Open Shift | Request Self<br>Schedule | Request<br>Time Off | Request<br>Change Av |                |
|          | Sun 1/24      | Mon 1/2      | 5 Τι                 | ue 1/26               | Wed 1/27              | Thu                      | 1/28                | Fri 1/29             | Sat 1/30       |
| 0        | pen Shift (5) | Open Shif    | t (9) Opei           | n Shift (8) (         | Open Shift            | (9) Open S               | Shift (9)           | Open Shift (10       | Open Shift (5) |

• Click the Request Self Schedule Icon to open

| /ly Calend | ar           |              |                      |                      |                          |       |                    |                     |                      | l        |       |
|------------|--------------|--------------|----------------------|----------------------|--------------------------|-------|--------------------|---------------------|----------------------|----------|-------|
| •          | January 24   | 4 - 30, 2021 | )                    |                      |                          |       |                    |                     | Next Schedule P      | eriod    | •     |
| -          | <br>         | -UU-         | •                    | <b>2</b>             | ₽-                       | A(    |                    | <b>e</b>            | (24                  |          |       |
| Day        | Week         | Month        | Visibility<br>Filter | Request Shif<br>Swap | it Request<br>Open Shift |       | est Self<br>iedule | Request<br>Time Off | Request<br>Change Av |          |       |
|            | Sun 1/24     | Mon 1/2      | 5 TI                 | ue 1/26              | Wed 1/27                 | 7     | Thu                | 1/28                | Fri 1/29             | Sat 1/3  | 80    |
| Ор         | en Shift (5) | Open Shif    | t (9) Opei           | n Shift (8)          | Open Shift               | t (9) | Open S             | hift (9)            | Open Shift (10       | Open Shi | ft (5 |

- When opened the *Request Period* for the *Self-Schedule* displays for 6 weeks along with the *Deadline for submission* 
  - Team members will select schedule (displays two weeks at a time)
    - Move to the next week by hitting the forward arrow icon
    - Move back by one week by hitting the back arrow icon
    - Use the Maximize/Restore Down Icon to see all icons

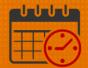

| My Calendar                              | ek so   | chedu   | ile      | ]         |        |        |        |       |        |          |         |           | \$ |
|------------------------------------------|---------|---------|----------|-----------|--------|--------|--------|-------|--------|----------|---------|-----------|----|
| Request Period                           |         |         |          |           |        |        |        |       |        |          |         |           | X  |
| •                                        |         |         |          |           |        |        |        |       |        |          |         |           |    |
| <ul> <li>January 24, 2021 - F</li> </ul> | ebruary | 6, 2021 | •        | /PCS/N    | EURO/6 | C/RN   | •      | Self  | Schedu | ling Rec | uest 💌  | 0         |    |
| Deadline for submission: 1/              | 10/202  | 1 23:59 |          |           | Dis    | plays  | s 2-w  | reeks | at a   | time     |         | Shift Lab | el |
| Shifts 🔹                                 | Sun     | Мо Т    | Tue We   | d Thu     | Fri    | Sat    | Sun    | Мо    | Tue    | Wed      | Thu Fri | . Sat     |    |
|                                          | D       | eadlin  | e for s  | submiss   | sion i | inclu  | ded    |       |        |          |         |           |    |
| 7:00-19:30 [12.5]                        |         |         |          |           |        |        |        |       |        |          |         |           |    |
| 7:00-19:30 [12.5]                        |         |         |          |           |        |        |        |       |        |          |         |           |    |
| 7:00-15:30 [8.5]                         |         |         |          |           |        |        |        |       |        |          |         |           |    |
| 19:00-7:30 [12.5]                        |         |         |          |           |        |        |        |       |        |          |         |           | -  |
|                                          |         |         |          |           | •      |        |        |       |        |          |         |           |    |
| WFS UVA Location Sch                     | edule   | WFS U   | VA Emplo | yee Accru | al W   | FS UVA | Covera | ige   |        |          |         |           |    |
| Location UVAHS/MC/PC                     | S/NEUR  | 0/60    |          | Job       |        |        | -      |       |        |          | Q       |           | _  |
|                                          | 0,11201 | .0,00   |          |           |        |        |        |       |        |          | Q       | U         | Ŧ  |
| Employee 🔺 Job                           | Sun     | Мо Т    | Гue We   | d Thu     | Fri    | Sat    | Sun    | Мо    | Tue    | Wed      | Thu Fri | . Sat     |    |

- Select the desired self-schedule for the first two weeks
  - Advance forward and schedule for the next week
  - o Repeat until the 6-week self-schedule is entered

| January 24, 2021 - F<br>eadline for submission: 1                   |        |        |        | /   | PCS/NE | UR0/6 | C/RN   | •      | Self   | Schedu | ling Red | quest  |     | Ohift Labe | 1 |
|---------------------------------------------------------------------|--------|--------|--------|-----|--------|-------|--------|--------|--------|--------|----------|--------|-----|------------|---|
| Shifts •                                                            | Sun    | Мо     | Tue    | Wed | Thu    | Fri   | Sat    | Sun    | Mo     | Tue    | Wed      | Thu    | Fri | Sat        |   |
|                                                                     | )      | 7:00-1 | 7:00-1 |     |        |       | 7:00-1 | 7:00-1 | 7:00-1 |        |          | 7:00-1 |     |            |   |
| 23:00-7:30 [8.5]                                                    |        |        |        |     |        |       |        |        |        |        |          |        |     |            |   |
| 19:00-7:30 [12.5]                                                   |        |        |        |     |        |       |        |        |        |        |          |        |     |            |   |
| 7:00-15:30 [8.5]                                                    |        |        |        |     |        |       |        |        |        |        |          |        |     |            | L |
| 7:00-19:30 [12.5]                                                   |        |        |        |     |        |       |        | ✓      |        |        |          |        |     |            | • |
|                                                                     |        |        |        |     | -      | •     |        |        |        |        |          |        |     |            |   |
| WFS UVA Location Schedule WFS UVA Employee Accrual WFS UVA Coverage |        |        |        |     |        |       |        |        |        |        |          |        |     |            |   |
| ocation UVAHS/MC/PC                                                 | CS/NEU | RO/6C  | •      | Job |        |       |        | •      |        |        |          | Ċ      | 2   | 0          | - |

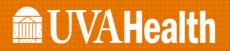

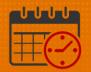

- Select Submit or Cancel
  - Submit will send the requested shifts to the scheduler along with other team members for balancing
  - Cancel will remove the self-schedule and allow the team member to start again.
  - Below is an example after the team member has submitted their self-schedule

| My Calendar                                                                                                    |                                                                                  |                                                                        |                |                                                                                  |                 | :                    | ¢ 0 |
|----------------------------------------------------------------------------------------------------|----------------------------------------------------------------------------------|------------------------------------------------------------------------|----------------|----------------------------------------------------------------------------------|-----------------|----------------------|-----|
| January 31, 2021 - February 6, 202                                                                                                    | )<br>), <u>(</u> ) <b>(</b> )                                                    | <b>EL E</b> (24                                                        |                |                                                                                  |                 | Next Schedule Period | • = |
| Day Week Month Vis                                                                                                    | sibility Request Shift Request R                                                 | equest Self Request Request<br>Schedule Time Off Change Av<br>Tue 2/02 | Wed 2/03       | Thu 2/04                                                                         | Fri 2/05        | Sat 2/06             |     |
| Open Shift (4)<br>Self Scheduling Request - G_                                                                                                    | Open Shift (8)                                                                   | Open Shift (6)                                                         | Open Shift (9) | Open Shift (11)<br>Self Scheduling Request - G                                   | Open Shift (10) | Open Shift (6)       |     |
| 7:00         7:00-19:30           7:00-19:30         7:00-19:30           8:00         [12:50 h]           Regular         0:00           UVAHS/MC/PCS/NEURO/6         C/RN           10:00         11:00 | 7:00-19:30<br>7:00-19:30<br>[12:50 h]<br>Regular<br>UVAHS/MC/PCS/NEURO/6<br>C/RN |                                                                        |                | 7:00-19:30<br>7:00-19:30<br>[12:50 h]<br>Regular<br>UVAHS/MC/PCS/NEURO/6<br>C/RN |                 |                      |     |
| WFS UVA Location Schedule WFS                                                                                                    | UVA Employee Accrual WFS U                                                       | VA Coverage                                                            |                |                                                                                  |                 |                      |     |

- $\circ~$  If the team member would like to review the details of their request, right click on one of the self-scheduling dates requested
- o Click Details

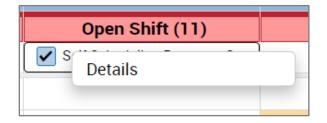

 The following details display (note the scroll bar to look at the rest of the self-schedule requests)

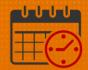

|                                | eduling Request - Gl         |                  |                                                      |                        |   |
|--------------------------------|------------------------------|------------------|------------------------------------------------------|------------------------|---|
|                                | 1/24/2021 - 3/06/            | -                | al schedule is posted.                               |                        |   |
| 19 Shift(s) Requ<br>Start Date | ested: Requested             | [19]             | Job                                                  | Assignment             |   |
| 1/25/2021                      | 7:00 - 19:30                 | 12.5 h           | UVAHS/MC/PCS/NEURO/6C/RN                             | Requested              |   |
| .,,                            | 7:00 - 19:30                 | 12.5 h           | UVAHS/MC/PCS/NEURO/6C/RN                             | Requested              |   |
| 1/26/2021                      |                              |                  |                                                      |                        | T |
| 1/26/2021<br>1/30/2021         | 7:00 - 19:30                 | 12.5 h           | UVAHS/MC/PCS/NEURO/6C/RN                             | Requested              |   |
|                                | 7:00 - 19:30<br>7:00 - 19:30 | 12.5 h<br>12.5 h | UVAHS/MC/PCS/NEURO/6C/RN<br>UVAHS/MC/PCS/NEURO/6C/RN | Requested<br>Requested | ļ |

#### Timestamp

Timestamp is located under My Timecard

- Utilized to punch in and out of work as approved by the unit/department manager or in locations where a Kronos Time clock is not available
- Verify with manager or designee when it is appropriate to use another Kronos *Time Clock* or Punch in/out using Kronos from a computer
  - New badge, broken time clock, etc.

| 🕈 My Timecard 🔇         |                                                   |                |    |     |   |
|-------------------------|---------------------------------------------------|----------------|----|-----|---|
| My Calendar 🔅           | Timestamp 🔹 🔅                                     | My Timecard    |    | *   | + |
| Period of 12/13 - 12/26 | 12/20/2020, 11:23:10 AM (GMT -05:00) Eastern Time | Recent Activit | у  |     |   |
|                         | (i) Last Timestamp: 10/14/2020 19:45              | Date           | In | Out |   |
|                         |                                                   | Fri 12/18      |    |     |   |
|                         | Transfer                                          | Sat 12/19      |    |     |   |
|                         |                                                   | Sun 12/20      |    |     |   |
|                         | O Punch                                           |                |    |     |   |
|                         |                                                   |                |    |     |   |

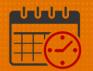

• When using the computer to clock in click on *Punch* 

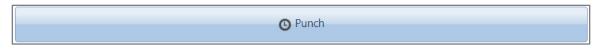

• Refresh My Timecard "o," and the punch is viewable in My Timecard view

| 🕈 My Timecard 🖏         |                                                   |     |                 |     |
|-------------------------|---------------------------------------------------|-----|-----------------|-----|
| My Calendar             | Timestamp 👻                                       | • * | My Timecard     | \$  |
| Period of 12/13 - 12/26 | 12/20/2020, 11:48:42 AM (GMT -05:00) Eastern Time |     | Recent Activity |     |
|                         | () Last Timestamp: 12/20/2020 4:00                |     | Date In         | Out |
|                         |                                                   |     | Fri 12/18       |     |
|                         | Transfer                                          |     | Sat 12/19       | -   |
|                         |                                                   |     | Sun 12/20 4:00  | 1   |
|                         | O Punch                                           |     |                 |     |

o If using the computer to clock out, select Punch

|  | O Punch |
|--|---------|
|--|---------|

| <b>Breaks</b><br>ou take your meal break during your | Punch<br>r shift today? |
|------------------------------------------------------|-------------------------|
| Breaks                                               |                         |
|                                                      | r shift today?          |
| ou take your meal break during your                  | r shift today?          |
| ou take your meal break during your                  | r shift today?          |
|                                                      |                         |
|                                                      |                         |
|                                                      |                         |
|                                                      |                         |
|                                                      |                         |
|                                                      |                         |
|                                                      |                         |
|                                                      | Submit                  |

- If the team member worked longer than 6.5 hours Kronos will ask the team member "Did you take your meal break during your shift today?"
  - $\circ$   $\,$  The team member will answer the question and then hit Submit
  - If the question is not answered, then the clock out punch will not register in Kronos

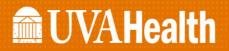

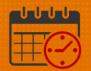

### Viewing the Timecard in Kronos

• From the My Timecard View Pop-out the timecard

| • | My Timecard   |      |     | \$        | + |
|---|---------------|------|-----|-----------|---|
|   |               |      |     | eferences |   |
|   | Recent Activi | ty   | Po  | p-out     | Ŭ |
|   | Date          | In   | Clo | se        |   |
|   | Fri 12/18     |      |     |           |   |
|   | Sat 12/19     |      |     |           |   |
|   | Sun 12/20     | 4:00 | ۲   | 11:59 🟓   |   |
|   |               |      |     |           |   |

• The timecard will open, Maximize the view

| /ly Timeca | ard   |          |        |      |          |                 |             |                      |            |
|------------|-------|----------|--------|------|----------|-----------------|-------------|----------------------|------------|
|            |       |          |        |      |          | Loaded: 12:1    | 5 Current I | Pay Period           | •          |
| •          |       |          |        |      |          | 0               | E C         | •                    |            |
| View       |       |          |        |      |          | Print<br>Timeca |             | esh Calcula<br>Total |            |
|            | Date  | Pay Code | Amount | In   | Transfer | Out             | Daily       | Period               | Schedule 📤 |
| + ×        | Sun 1 |          |        | 6:55 |          | 19:33           | 12.0        | 12.0                 |            |
| + ×        | Mon   |          |        | 6:54 |          | 19:34           | 12.0        | 24.0                 |            |
| + ×        | Tue 1 |          |        |      |          |                 |             | 24.0                 |            |

• Select the time period/date range to view from the dropdown or Calendar Icon

|   | D. 🌣                       |
|---|----------------------------|
| 5 | Current Pay Period         |
| ſ | Previous Pay Period        |
|   | Current Pay Period         |
|   | Next Pay Period            |
| d | Previous Schedule Period   |
| l | Current Schedule Period    |
| ľ | Next Schedule Period       |
| l | After Next Schedule Period |
| 1 | Week to Date               |
| ł | Last Week                  |
|   | Yesterday                  |
|   | Today                      |
| İ | Yesterday,Today,Tomorrow   |
|   | Yesterday plus 6 days      |
|   | Last 30 days               |

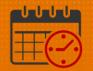

- Today the team member was cancelled for the last 4.5 hours of their shift due to a census drop, and would like to be paid for the remaining hours
- To team member adds another line/row for today (select the + icon)
- The team member will add 4.5 hours of *PTO* to their time card, the shift manager has entered low census cancellation

| + 🗵 Sun 12/20 | 4:00 | 11:59 🔎 | 7.5 | 43.5 |
|---------------|------|---------|-----|------|
| + ×           |      |         |     |      |

#### • Under Pay Code the team member selects PTO

| Date      | Pay Code                                | Amount | In   |
|-----------|-----------------------------------------|--------|------|
| Mon 12/14 |                                         |        | 6:54 |
| Tue 12/15 |                                         |        |      |
| Wed 12/16 |                                         |        | 6:59 |
| Thu 12/17 |                                         |        |      |
| Fri 12/18 |                                         |        |      |
| Sat 12/19 |                                         |        |      |
| Sun 12/20 |                                         |        | 4:00 |
|           | Please Choose:                          |        |      |
| Mon 12/21 | LAS-Public Service                      |        |      |
| Tue 12/22 | PTO Future Req - No Bala<br>Unavailable |        |      |

#### O The team member enters 4.5 for hours

| ly T | imeca    | ard       |          |        |      |          |       |       |        |           | (0)                         |
|------|----------|-----------|----------|--------|------|----------|-------|-------|--------|-----------|-----------------------------|
|      |          |           |          |        |      |          |       |       |        | Loaded: 1 | 2:15 Current Pay Period     |
| •    | •        |           |          |        |      |          |       |       |        |           | 🖶   🗘 🖩   🖥                 |
|      | iew      |           |          |        |      |          |       |       |        |           | Print Refresh Calculate Saw |
|      |          | Date      | Pay Code | Amount | In   | Transfer | Out   | Daily | Period | Schedule  |                             |
| +    | ×        | Sun 12/13 |          |        | 6:55 | •        | 19:33 | 12.0  | 12.0   |           | 1                           |
| +    | $\times$ | Mon 12/14 |          |        | 6:54 | •        | 19:34 | 12.0  | 24.0   |           |                             |
| ł    | ×        | Tue 12/15 |          |        |      |          |       |       | 24.0   |           |                             |
| ł    | $\times$ | Wed 12/16 |          |        | 6:59 | •        | 19:31 | 12.0  | 36.0   |           |                             |
| +    | $\times$ | Thu 12/17 |          |        |      |          |       |       | 36.0   |           |                             |
| +    | $\times$ | Fri 12/18 |          |        |      |          |       |       | 36.0   |           |                             |
| +    | $\times$ | Sat 12/19 |          |        |      |          |       |       | 36.0   |           |                             |
| +    | ×        | Sun 12/20 |          |        | 4:00 | •        | 11:59 | 7.5   | 43.5   |           |                             |
| +    | ×        |           | PTO      | 4.5    |      |          |       |       |        |           |                             |

 $\circ$   $\,$  The team member hits save to add the time to the timecard  $\,$ 

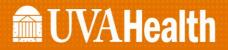

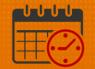

#### • The timecard will display PTO and worked time for the date on separate lines

| + | × | Sun 12/20 | PTO | 4.5 |      |       |      |      |  |
|---|---|-----------|-----|-----|------|-------|------|------|--|
| + | × |           |     |     | 4:00 | 11:59 | 12.0 | 48.0 |  |
| + | × | Mon 12/21 |     |     |      |       |      | 48.0 |  |

 Accruals located at the bottom of the timecard are informational as HCM (Workday/Oracle) is the source of truth for accruals – they are also available under the related items pane as informational.

| Timecard                    |                           |          |                           |                     |                        |
|-----------------------------|---------------------------|----------|---------------------------|---------------------|------------------------|
|                             |                           |          | Loaded: 12:43             | Current Pay Pe      | riod                   |
| <b>●</b> •<br>View          |                           |          | Print<br>Timecard         | <b>S</b><br>Refresh | Calculate Sa<br>Totals |
| Date                        | Pay Code An               | nount    | In                        | Transfer            | Out                    |
| Wed 12/16                   |                           |          | 6:59                      | •                   | 19:31                  |
| X Thu 12/17                 |                           |          |                           |                     |                        |
| Fri 12/18                   |                           |          |                           |                     |                        |
|                             | =                         | <b>•</b> |                           |                     |                        |
| Totals Accruals             |                           |          |                           |                     |                        |
|                             | Accrual Available Balance |          |                           | Accrual Er          | allow Delever 4        |
| Accrual Code                | Accidal Available Balance | Accrua   | l Planned Takings         | Accidar Li          | nding Balance          |
| Accrual Code<br>LV-Tracking | 9999.0                    | Accrua   | Il Planned Takings<br>0.0 | Accidal Li          | 9999.0                 |
|                             |                           | Accrua   |                           | Accidal El          | -                      |
| LV-Tracking                 | 9999.0                    | Accrua   | 0.0                       |                     | 9999.0                 |

### **Related Items Pane**

The *Related Items Pane* is located to the far right in the *My Timecard* View. It defaults closed. To open, Click on the *Arrow* icon above the globe.

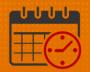

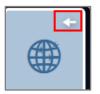

• When the Related Items Pane is open it is easier to view the options

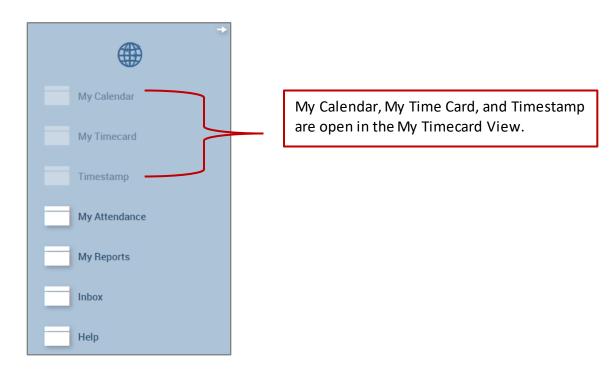

- o My Attendance gives the user a way to monitor their attendance balance
  - o If the team member notes a discrepancy, follow up with their manager
  - o Scroll down for additional information
  - To close use the X beside the My Attendance

| My Attendance 👻                                 |                  |        |                |  |  |  |  |  |  |
|-------------------------------------------------|------------------|--------|----------------|--|--|--|--|--|--|
|                                                 |                  |        |                |  |  |  |  |  |  |
| ATTENDANCE EDITOR                               | Person & Id      |        |                |  |  |  |  |  |  |
| SUMMARY                                         |                  |        |                |  |  |  |  |  |  |
| Refresh                                         |                  |        |                |  |  |  |  |  |  |
| Last Process Start 10/04/2020 Processed Through | 12/20/2020       |        |                |  |  |  |  |  |  |
| Time Period Range of Dates 1/01/2020            | 10/02/2021 Apply |        |                |  |  |  |  |  |  |
| BALANCES                                        |                  |        |                |  |  |  |  |  |  |
| Balance Type                                    | Starting Balance | Change | Ending Balance |  |  |  |  |  |  |
| Tardies                                         | 1.00             | -1.00  | 0.00           |  |  |  |  |  |  |
| NCNS                                            | 0.00             | 0.00   | 0.00           |  |  |  |  |  |  |
| Occurrences                                     | 3.00             | -3.00  | 0.00           |  |  |  |  |  |  |

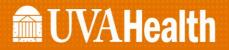

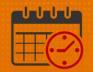

- Under *My Reports* the team member can view various reports
  - o Schedule
  - o Time Detail
  - My Accrual Balances and Projections (HCM) [Workday/Oracle] is where the team member should review balances, Kronos should be used as a guide only)
  - Schedule is selected below

| REPORTS                             | Name:                            |                                                                                                    |
|-------------------------------------|----------------------------------|----------------------------------------------------------------------------------------------------|
| View Report Primary Account         |                                  |                                                                                                    |
| AVAILABLE REPORTS                   | Time Period Current Pay Period V | Schedule Description Displays an employee's shift start and end times, scheduled pay code transactions, scheduled transfers to non-primary labor accounts, work rule transfers, shift codes, shift totals, and comments where available for each day in the selected period. |
| My Accrual Balances and Projections |                                  |                                                                                                    |

o The following report shows the schedule

| 1 | My Timecard                                                                         | My Reports                     | σΙΧ                                          |                      |                                                            |                           |                       |                    |                                              |
|---|-------------------------------------------------------------------------------------|--------------------------------|----------------------------------------------|----------------------|------------------------------------------------------------|---------------------------|-----------------------|--------------------|----------------------------------------------|
| м | y Reports 🔻                                                                         | -                              |                                              |                      |                                                            |                           |                       |                    |                                              |
| • | Back to My Reports                                                                  | 6                              |                                              |                      |                                                            |                           |                       |                    |                                              |
|   | SCHEDULE                                                                            |                                |                                              |                      |                                                            |                           |                       |                    |                                              |
|   | Return                                                                              |                                |                                              |                      |                                                            |                           |                       |                    |                                              |
|   | Time Period: Range<br>Dates: 9/20/2020 - 1                                          |                                |                                              |                      |                                                            |                           |                       | Printed:           | 12/20/2020                                   |
|   | Name:<br>Primary Account(s):<br>Standard Hours:                                     | ID:<br>8/11/2019 - fore        |                                              | )/6C/RN<br>/-/202600 | 0/-/                                                       |                           |                       |                    |                                              |
|   | Daily: 0.0                                                                          | Weekly: 36                     | <u>8.0</u>                                   | Per Pa               | ay Period: 72                                              | 2.0                       |                       |                    |                                              |
|   | Day Date<br>Con                                                                     | In O<br>nments                 | ut Shifi                                     | t Label              | Shift Type                                                 | Pay Code<br>Transfer Acco | Amount<br>u <b>nt</b> | Transfer Work Rule | Shift Total                                  |
|   | Sun 9/20<br>Mon 9/21<br>Wed 9/23<br>Wed 9/30<br>Thu 10/01<br>Fri 10/02<br>Sat 10/03 | 7:00197:00197:00197:00197:0019 | 30<br>30<br>30<br>30<br>30<br>30<br>30<br>30 |                      | Regular<br>Regular<br>Regular<br>Regular<br>Regular<br>PCE | PTO<br>NEURO/6C/RN        | 0.0                   | ,                  | 12.0<br>12.0<br>12.0<br>12.0<br>12.0<br>12.0 |
|   | Totals:                                                                             |                                |                                              |                      |                                                            |                           | 0.0                   |                    | 72.0                                         |
|   | Total Hours: 72.0                                                                   |                                |                                              |                      |                                                            |                           |                       |                    |                                              |

• Use the *X* to close the *My Reports* tab.

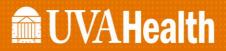

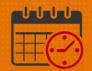

 Inbox offers the user a place to review some system generated email, for example when the team member declined the shift swap a message email was sent back to the sender.

### Help Icon

The *Help* Icon in Kronos is a link to the Kronos Website. The Website contains:

- Links to job aids and training videos
- A link to the UVAMC Dates of Action Calendar
- Information on how to obtain Kronos Access
- Workforce Analytics information
- Time Clock information, etc.

| A Super Access Workspace         Help         Q   X         + |                                       |
|---------------------------------------------------------------|---------------------------------------|
| Help 🔻                                                        |                                       |
|                                                               | <b>EM</b> - 60                        |
| Home > Kronos                                                 |                                       |
|                                                               |                                       |
| Kronos Information                                            | KRONOS                                |
| Welcome Kronos                                                |                                       |
|                                                               | JOB AIDS                              |
| For Help - Contact the Help Desk (434) 924-5334               | CLOCKS/TERMINALS - LOCATIONS          |
| How to Submit a Kronos Help Desk Ticket Online                | HOW TO OBTAIN KRONOS ACCESS           |
| UVAMC Dates of Action Calendar - 2022                         | INPATIENT DOWNTIME PROCEDURES - UVAMC |
| UVAMC Dates of Action Calendar - 2022                         | ONLY                                  |

• The same Kronos Website can be accessed from the KNOWLEDGELINK Homepage by searching Kronos

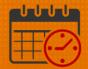

|           | kronos                                                        |                                                                                                    |
|-----------|---------------------------------------------------------------|----------------------------------------------------------------------------------------------------|
|           | Go to: External Search (Google)                               |                                                                                                    |
| $\square$ | Sort Results by Resource                                      | Your search for <i>kronos</i> returned 94 results                                                                                                    |
|           | Check one or more to just display results from that resource. | Welcome to UVA Health System Kronos Website<br>Link - http://www.healthsystem.virginia.edu/docs/clinician-portal-resources/kronos-intranet                                                                                                    |
|           | Documentation                                                 | kronos time                                                                                                    |
|           | Departmental Intranets                                        | Kronos Timekeeper Responsibility Agreement                                                                                                    |
|           | Health Information &                                          | Document - http://www.healthsystem.virginia.edu/docs/manuals/forms/mc_payroll/none/kronos-timekeeper-responsibility-agr                                                                                                    |
|           | Technology                                                    | It is the policy of the University of Virginia Health System to protect the confidentiality of information that resides in its<br>information systems to include data on employees, students and other business/financial data. Your access and use of<br>designated accounts and their data are subject to the following terms and conditions. |
|           | Sort Results by Document Type                                 | Kronos Security Request form                                                                                                    |
|           | Check one or more to just display                             | Document - http://www.healthsystem.virginia.edu/docs/manuals/forms/mc_payroll/none/kronos-security-request-form<br>Time and Attendance Security Request form                                                                                                    |

### **Additional Questions?**

- Call the Help Desk at 434-924-5334 OR
- Go to KNOWLEDGELINK and enter a ticket online

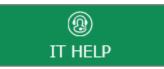

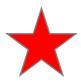

See job aid located on the Kronos Welcome Page titled: Submit a Help Desk Ticket On-line